# **GEOG 101: People and Their Environment**

#### **Spring, 2023**

Class hours: Tuesday and Friday 11:30 a.m. to 12:45 p.m. Class location: HN1036 Professor: Hongmian Gong Email: gong@hunter.cuny.edu Phone: 212-772-4658 Office hours: Tuesday 12:45 to 1:45 p.m., or by appointment. (Please use phone during office hour and use email off office hour) Web page: http://www.geography.hunter.cuny.edu/~hgong Department office and phone: HN1006, 212-772-5265

#### **Course Description**

A broad overview of subjects and ideas in geography, possibly the most internally diverse of the social sciences. Covers the geographical aspects of topics including weather and climate, landforms, population, culture, spatial interaction, politics, economics, cities, and much more. While students will be expected to understand the basics of each of the topics covered, the overarching emphasis will be on understanding the relationships among them. As such, the course builds from one topic to the next, ultimately stressing the sheer geographical complexity and wonder of modern life interacting with it.

This course fulfills the CUNY Common Core requirement on Individual and Society (Social Science) and Stage 2 (Broad Exposure) Group B (Social Science) of the General Education Requirement.

#### **Learning Outcomes**

By the end of the course you should be able to:

- 1. define and describe the subfields and core concepts of geography.
- 2. know how to read maps and become familiar with geospatial technologies such as remote sensing and GIS.
- 3. have basic knowledge of plate tectonics, landforms, weather, and climates.
- 4. discuss the role of distance as an effect on human interaction.
- 5. understand the global patterns of population, cultural, political, urban, and economic processes.

#### **Required Textbook**

M. Bjelland, D. Kaplan, and J. Malinowski, *Introduction to Geography*. McGraw Hill, 16th edition, 2022. ISBN 978-1260364132 (Paperback) or ISBN 978-1264408160 (E-Book).

#### **Course Evaluation**

Grade will be based on the following Criteria:

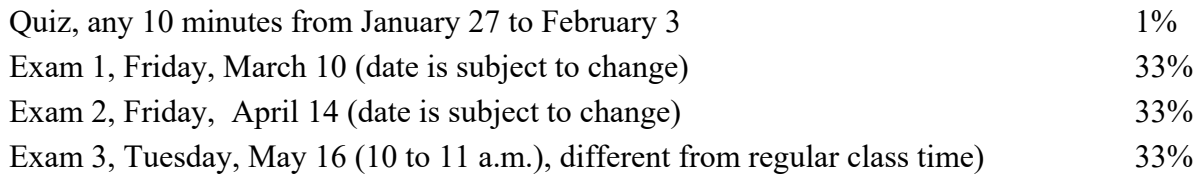

1. Students are strongly advised not to miss any exam. If a student has to miss one of the first two exams, a make-up exam will be available at the end of the semester: May 16, 9 am to 10 am. The make-up exam will cover all chapters tested in the first two exams and will be the same to those who either misses Exam 1 or Exam 2. No student is allowed more than one make-up exam.

2. Class attendance is mandatory. Students are responsible for obtaining any information presented in class during an absence.

3. The only students who will be eligible for CR/NC at the end of the semester are those who have completed all three exams. Please consult https://hunter.cuny.edu/students/registration/register-for-classes/credit-nocredit/#instructions.

4. No incomplete (IN) is given as a grade unless it is under the most extraordinary, and documented, circumstances. To request IN as a grade, please complete a Contract to Resolve Incomplete Grades form at http://www.geo.hunter.cuny.edu/forms/Contract%20to%20Resolve%20Incomplete.pdf and email it to the instructor before Exam 3.

#### **Schedule Outline**

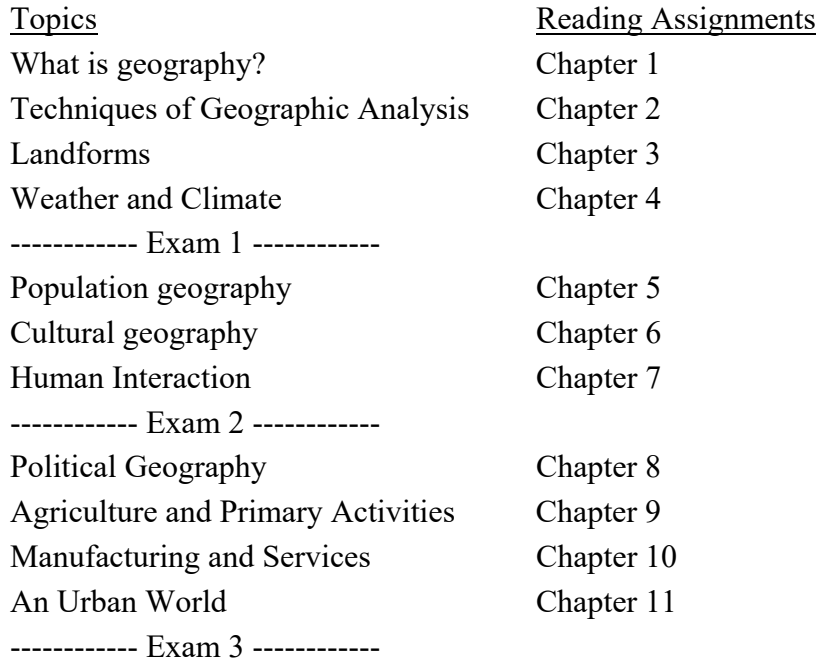

# **Class Dates**

January 27 (Friday): our first class. February 21 (Tuesday): Hunter College classes follow a Monday schedule, so we don't have class. April 7 (Friday) and 11 (Tuesday): Spring recess, so we don't have class. May 9 (Tuesday): last class for this course.

#### **How to Use Blackboard to Access Your Grades and Course Information**

1. Follow instructions on http://bb.hunter.cuny.edu to access Blackboard;

2. To view your grades, click My Grades, and then click GEOG 101: People and Their Environment;

3. To access course announcements, click GEOG 101: People and Their Environment, and then click Announcements on the left.

4. To access course documents, click GEOG 101: People and Their Environment, and then click Course Information on the left.

5. To access lecture recordings (only for days if/when classes are online), click GEOG 101: People and Their Environment, then click Tools on the left, click Class Collaborate Ultra /three line bar Menu  $\equiv$  / Recordings. 6. When you are done, click "Logout" at the top to exit your account, and then close the Internet browser.

# **Email Policy**

Students should check the Announcements section in Blackboard and the course syllabus before emailing the instructor. Content of the emails is limited to what has not been covered and cannot be covered in class or during office hours. Emails are generally replied to within one business day and no later than two business days. Remember to include the course title and class time in the subject line and sign your full name as it appears in CUNYFirst.

# **Hunter College Policy on Academic Integrity**

Hunter College regards acts of academic dishonesty (e.g., plagiarism, cheating on examinations, obtaining unfair advantage, and falsification of records and official documents) as serious offenses against the values of intellectual honesty. The College is committed to enforcing the CUNY Policy on Academic Integrity and will pursue cases of academic dishonesty according to the Hunter College Academic Integrity Procedures.

# **ADA Policy**

In compliance with the American Disability Act of 1990 (ADA) and with Section 504 of the Rehabilitation Act of 1973, Hunter College is committed to ensuring educational parity and accommodations for all students with documented disabilities and/or medical conditions. It is recommended that all students with documented disabilities (Emotional, Medical, Physical, and/or Learning) consult the Office of AccessABILITY, located in Room E1214B, to secure necessary academic accommodations. For further information and assistance, please call: (212) 772- 4857 or (212) 650-3230.

# **Hunter College Policy on Sexual Misconduct**

"In compliance with the CUNY Policy on Sexual Misconduct, Hunter College reaffirms the prohibition of any sexual misconduct, which includes sexual violence, sexual harassment, and gender-based harassment retaliation against students, employees, or visitors, as well as certain intimate relationships. Students who have experienced any form of sexual violence on or off campus (including CUNY-sponsored trips and events) are entitled to the rights outlined in the Bill of Rights for Hunter College.

a. Sexual Violence: Students are strongly encouraged to immediately report the incident by calling 911, contacting NYPD Special Victims Division Hotline (646-610-7272) or their local police precinct, or contacting the College's Public Safety Office (212-772-4444).

b. All Other Forms of Sexual Misconduct: Students are also encouraged to contact the College's Title IX Campus Coordinator, Dean John Rose (jtrose@hunter.cuny.edu or 212-650-3262) or Colleen Barry (colleen.barry@hunter.cuny.edu or 212-772-4534) and seek complimentary services through the Counseling and Wellness Services Office, Hunter East 1123.

CUNY Policy on Sexual Misconduct Link: http://www.cuny.edu/about/administration/offices/la/Policy-on-SexualMisconduct-12-1-14-with-links.pdf

# **Syllabus Change Policy**

Except for changes that substantially affect implementation of the evaluation (grading) criteria, this syllabus is a guide for the course and is subject to change with advance notice. Any changes made to the syllabus will be announced in class and/or posted in Blackboard under Announcements.